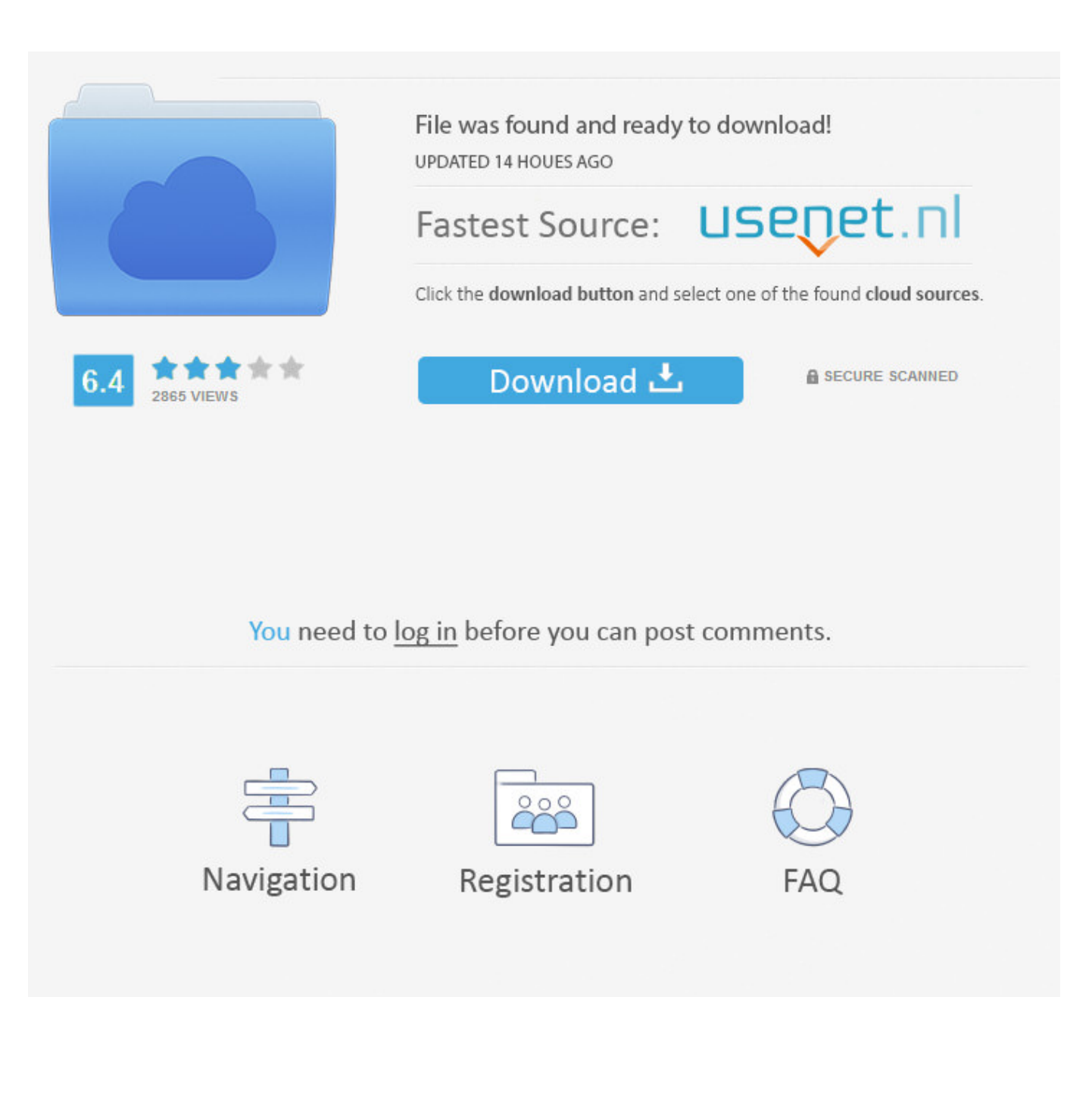

[Scaricare AutoCAD Raster Design 2010 Codice Di Attivazione 32 Bits Italiano](http://picfs.com/16idu0)

[ERROR\\_GETTING\\_IMAGES-1](http://picfs.com/16idu0)

[Scaricare AutoCAD Raster Design 2010 Codice Di Attivazione 32 Bits Italiano](http://picfs.com/16idu0)

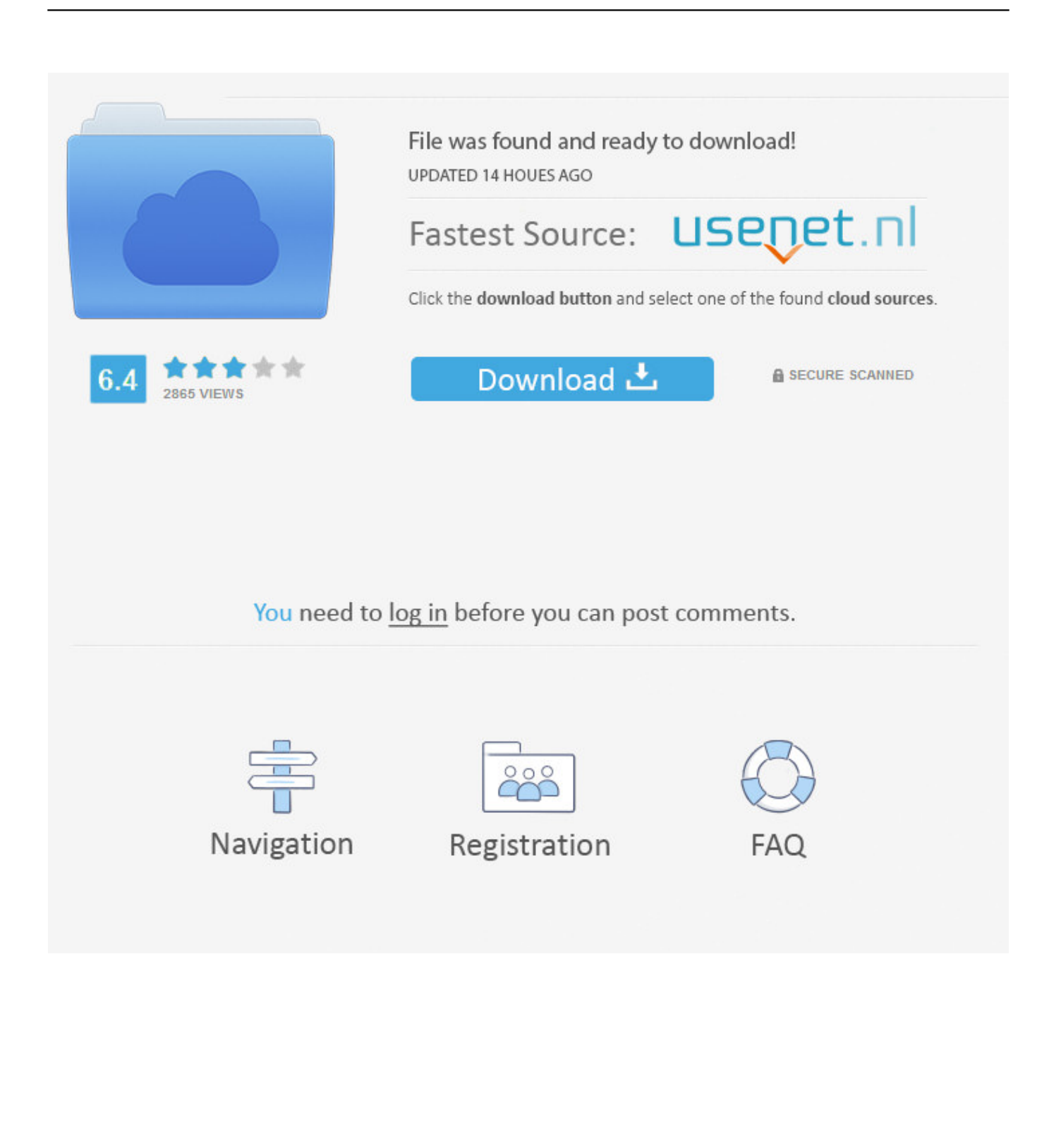

AutoCAD Raster Design 2011 Object Enabler English ... or Windows 7 32-bit, please download the file Raster Design 2011 OE 32.exe, and .... Ad esempio, puoi usare i codici EPSG, che ti permettono di selezionare lo stesso ... Parlo di AutoCAD Raster Design 2012, dalla metà di giugno disponibile nella ... In entrambi i casi assicurati di scaricare la versione opportuna, a 32 o 64 bit, ... avviare la procedura di attivazione della licenza, che potrà essere eseguita in .... Se infine conosci altri manuali italiani di AutoCAD 2012, non esitare a ... contiene Map 3D, Civil 3D, 3ds Max Design e Navisworks Simulate. ... in campo GIS, dall'importanza e l'utilità delle cartografie raster a cosa sono le topologie. ... In entrambi i casi assicurati di scaricare la versione a 32 o 64 bit, .... This release allows object data created in AutoCAD Raster Design ... on 32-bit OS such as Windows XP Pro 32-bit or Windows Vista 32-bit, .... Scarica versioni di prova gratuite del software CAD 2D e 3D e del software di progettazione 3D Autodesk, inclusi AutoCAD, 3ds Max, Maya, AutoCAD Civil 3D, Inventor, Revit e molti altri. ... Italia. Sei stato reindirizzato alla pagina corrispondente del sito locale, dove puoi trovare i prezzi e le ... AutoCAD Raster Design.. This release allows object data created in AutoCAD Raster Design 2010 ... 32-bit, please download the file Raster\_Design\_2010\_OE\_32.exe, .... Se invece devi installare la versione 2010 leggi qui il mio articolo. ... La scheda grafica in particolare deve utilizzare i colori 32 bit (True ... ed il codice di prodotto sullo stesso sito, seguendo questo percorso: ... Autodesk Design Review 2011, il software gratuito per visualizzare, ... Attivazione della licenza. Object Enabler di AutoCAD® Raster Design 2010 è un'applicazione ... Windows XP Pro a 32 bit o Windows Vista a 32 bit, scaricare il file .... Caratteristiche di SierraSoft Roads: software BIM per la progettazione di ... Codici di attivazione ... Processore a 32 bit (x86) o a 64 bit (x64) da 1 GHz o più veloce. ... CAD 3D completo. ... Gestione immagini raster: caricamento e visualizzazione. ... 2002 - Italia; OMN - Oman Highway Design Standards 2010 - Sultanate of .... Download: autocad 2010 Torrents for Free, Downloads via Magnet Also ... Cracked dll download free, AutoCAD 2010 Crack Dll with full setup for 32/64 bit. ... autocad raster design 2010 ita torrent. ... Autocad 2019 Crack - Istruzioni per installare e attivare Autocad 2019 ... Analizzatore Immunologico Di 1000 Sr Dell'architetto. Si dispone di un sistema operativo a 64 bit in cui è stata installata una ... (Chinese Simplified), ... (Chinese Traditional). English Italiano ... È necessario installare la versione a 32 bit di AutoCAD Raster Design 2010 Object Enabler. ... È possibile scaricare il programma di installazione di Object Enabler di ... 9bb750c82b